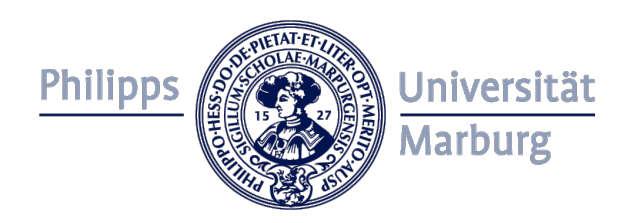

## Vorkurs Informatik

#### Wintersemester 2023/24

Prof. Christoph Bockisch (Programmiersprachen und –werkzeuge) Teresa Dreyer Steffen Dick

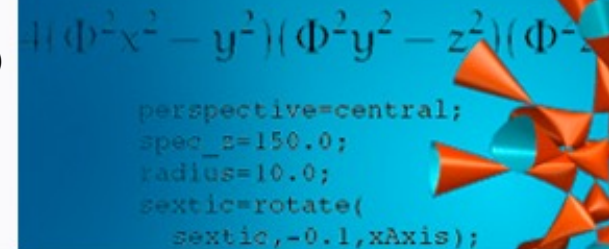

Prof. C. Bockisch (bockisch@mathematik.uni-marburg.de) | Prof. C. Komusiewicz (komusiewicz@mathematik.uni-marburg.de)

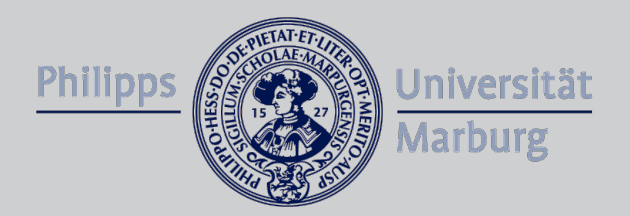

# KONTROLLSTRUKTUREN IN PASCAL

perspective=central  $\text{spec} = 150.01$ radius=10.0; sextic=rotate( sextic, -0.1, xAxis);

## Der Datentyp Boolean

- Um Kontrollstrukturen zu verwenden, müssen wir Bedingungen formulieren und überprüfen, ob diese Bedingungen erfüllt sind. Dazu verwenden wir den Datentyp **boolean**.
- Eine Variable vom Datentyp boolean hat entweder den Wert *true* oder den Wert *false*.
- Ausdrücke über Integervariablen oder Stringvariablen können auch Werte des Typs boolean liefern:
- '10<12' liefert ...
- '12<10' liefert
- $\cdot$  '10=12' liefert

### Operationen mit Booleans

• Auch mit booleschen Werten kann gerechnet werden. Dazu verwendet man logische Operatoren, deren Anwendung auf ein oder zwei boolesche Werte wiederum einen booleschen Wert liefert.

Für boolesche Werte *a* und *b* sind die wichtigsten Operatoren wie folgt definiert:

- '**not** *a'* hat Wert *true* genau dann wenn *a* den Wert *false* hat
- '*a* **or** *b*' hat Wert *true* genau dann wenn mindestens eins von *a* und *b*  den Wert *true* hat
- 'a **and** b' hat Wert *true* genau dann wenn *a* und *b* beide den Wert *true*  haben

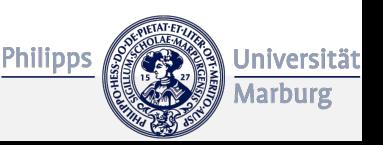

# Auswertungsreihenfolge

- In welcher Reihenfolge werden Ausdrücke ausgewertet?
- Kennen Sie eine Regel?

```
program Hello;
```
#### **var**

```
ergebnis1 : Integer;
ergebnis2 : Boolean;
```
#### **begin**

```
ergebnis1 := 1 + 2 * 3;
 ergebnis2 := not true and false or true;
 writeln(ergebnis1);
 writeln(ergebnis2);
end.
```
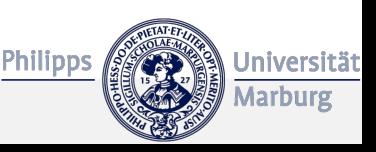

# Auswertungsreihenfolge

- In welcher Reihenfolge werden Ausdrücke ausgewertet?
- Kennen Sie eine Regel?

```
program Hello;
var
 ergebnis1 : Integer;
 ergebnis2 : Boolean;
begin
 ergebnis1 := 1 + 2 * 3;
 ergebnis2 := not true and false or true;
 writeln(ergebnis1);
 writeln(ergebnis2);
end.
                                               Ergibt: 7
                                             Ergbit: TRUE
```
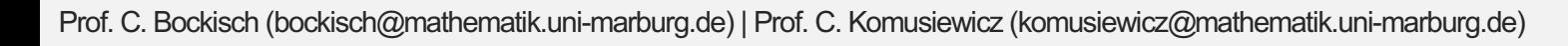

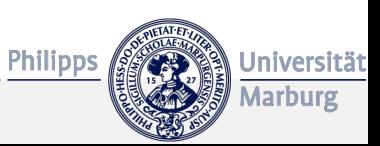

# Auswertungsreihenfolge

- Operatoren haben eine Auswertungsreihenfolge:
- Bekannt: Punkt vor Strich
- Für andere Operatoren existieren ähnliche Regeln, z.B.:
	- not vor and oder or
	- and vor or
	- Arithmetische Operatoren (+, \*, …) vor Vergleichsoperatoren (<, >, …)
- Klammern legen die Auswertungsreihenfolge fest.
- Im Zweifel immer vollständig klammern:

ergebnis1 :=  $1 + (2 * 3)$ ; ergebnis2 := (((**not** true) **and** false) **or** true);

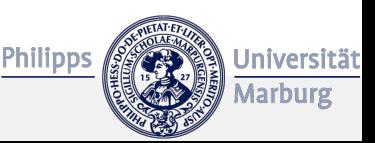

## Kontrollstrukturen

- **Ziel:** Das Programm soll auf verschiedene Eingaben unterschiedlich reagieren.
- Dazu verwendet man **Kontrollstrukturen**. Diese steuern den Ablauf des Programms in Abhängigkeit von vom Programmierer definierten **Bedingungen**.

#### • **Zwei Haupttypen**:

- Verzweigungen
	- Zweifache Verzweigung: if …, if .. then … else
	- Mehrfache Verzweifung: case (…) of … end
- Schleifen
	- Vorgegebene Anzahl Durchläufe: for … do
	- Keine feste Anzahl: repeat … until, while (…) do …, repeat … until

# [Dokumentation](https://www.tutorialspoint.com/pascal/pascal_loops.htm)

# Zum Beispiel:

Verzweigungen:

 $\mathbf{z}$ 

https://www.tutorialspoint.com/pascal/pascal\_decision\_making.ht Schleifen:

https://www.tutorialspoint.com/pascal/pascal\_loops.htm

# Verzweigung mittels if-Statement

- Abhängig vom Wert eines booleschen Ausdrucks sollen verschiedene Programmabläufe stattfinden.
- **Syntax:** if <boolean-Wert> then <Anweisung> else <Anweisung>;

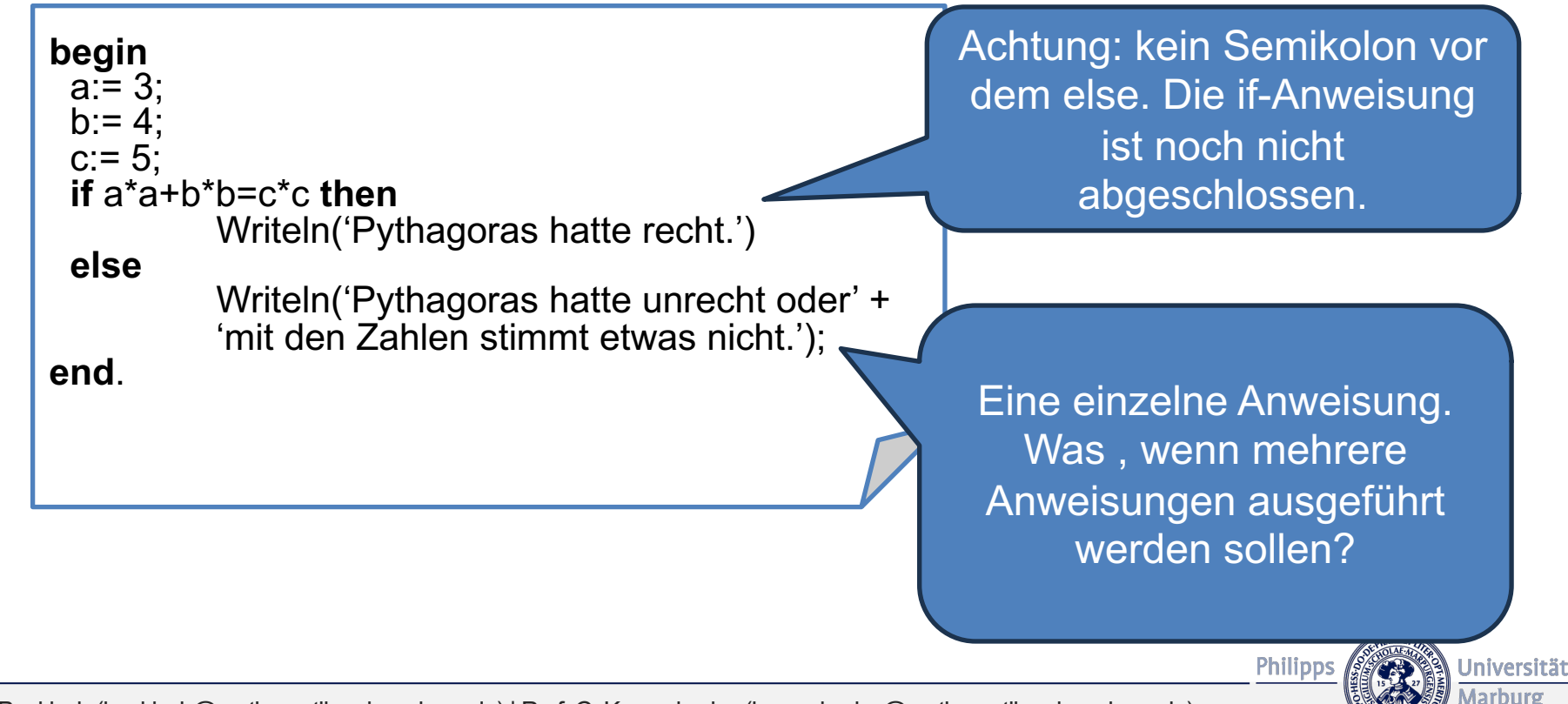

# Verzweigung mittels if-Statement

- Abhängig vom Wert eines booleschen Ausdrucks sollen verschiedene Programmabläufe stattfinden.
- **Syntax:** if <boolean-Ausdruck> then <Anweisung> else <Anweisung>;

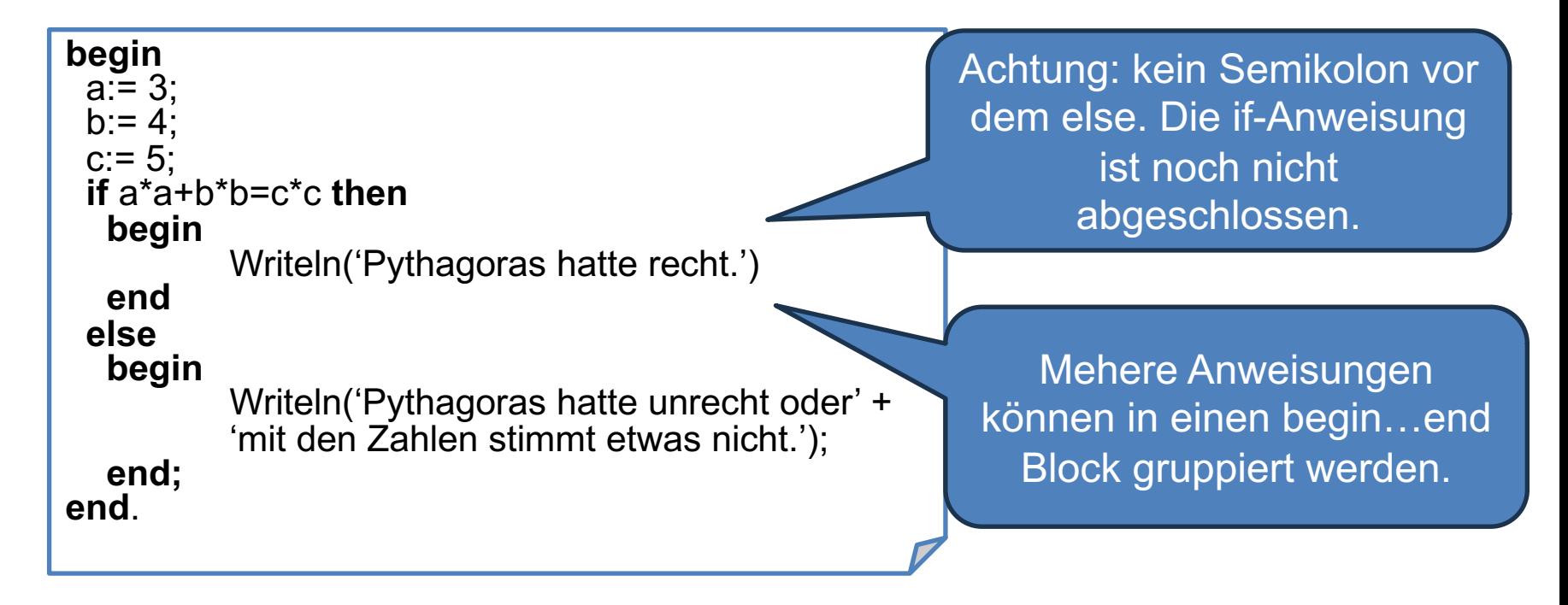

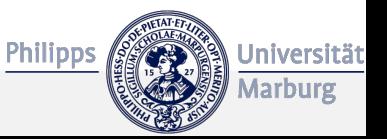

### Beispiel: Test einer geratenen Zahl

- **Ziel:** Wir wollen ein Spiel programmieren, bei dem der Benutzer soll eine Zahl zwischen 1 und 100 erraten.
- Der Test, ob er richtig geraten hat, soll durch ein if-Statement erfolgen. Der Benutzer soll entsprechendes Feedback erhalten.
	- Gemeinsame Erarbeitung des Quellcodes.

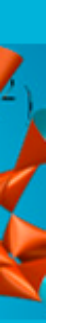

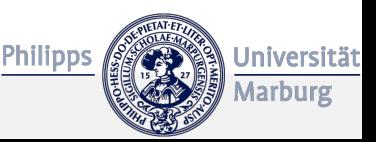

## Die Repeat-Schleife

- **Ziel:** Der Nutzer soll solange raten dürfen, bis er richtig liegt.
- Dazu eignet sich eine repeat-Schleife, bei der ein Anweisungsblock wiederholt wird bis eine vorgegebene Bedingung erfüllt ist.
- **Syntax: repeat** <Anweisungen> **until** <br/>boolean-Ausdruck>;

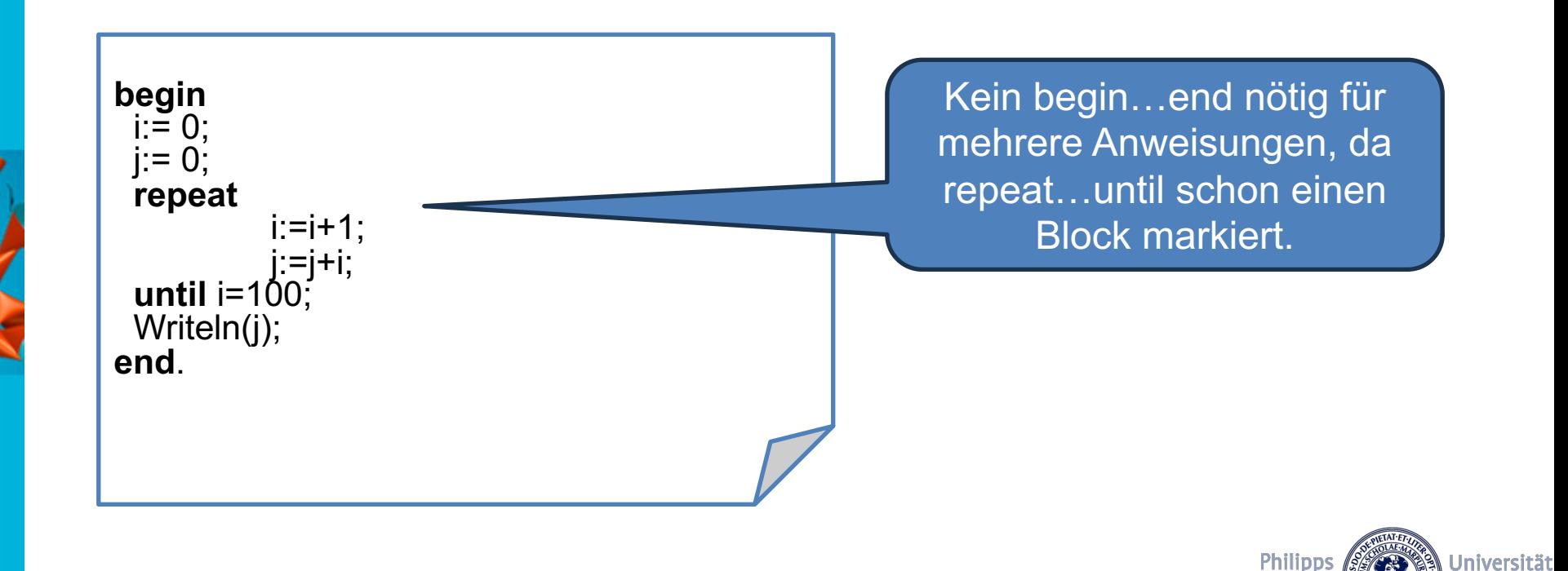

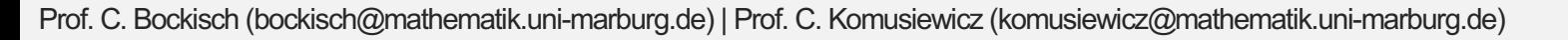

Marburg

### For-Schleifen

- Im vorigen Beispiel: Die Anzahl der Schleifendurchläufe hängen nur von dem Integer-Wert *i* ab, der sich sehr regelmäßig ändert.
- In solchen Fällen verwendet man lieber for-Schleifen.
- <sup>l</sup> **Syntax:**

**for** <Variablenname>:= <Anfangswert> **to** <Endwert> **do** <Anweisung>**;**

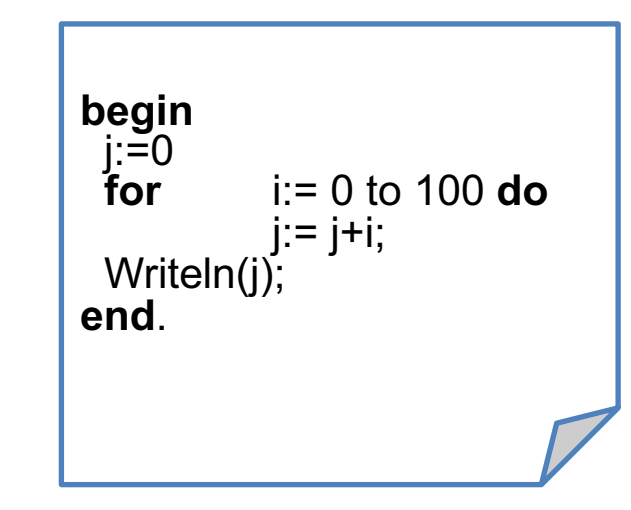

Anfangswert und Endwert können natürlich auch durch einen Ausdruck angegeben werden.

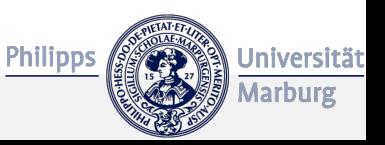

## Arrays

- Wichtige Anwendung von For-Schleifen: Iterieren über **Arrays**.
- Ein Array ist eine Zusammenfassung von Elementen des gleichen Typs.
- Im Array liegen die Elemente nebeneinander, der Zugriff erfolgt über einen Indexwert.
- Ein Array hat eine feste Länge (= Anzahl der Einträge).
- Sei *A* ein Array mit 100 Werten und Startindex 0. Man erhält mit
- *A*[9]
- *A*[5000]
- *A*[0]
- *A*[100]
- **Hinweis:** In Pascal kann zwar das Indexintervall flexibel festgelegt werden, in anderen Sprachen beginnt der Index aber immer bei Q **Philipps**

## Arrays

- Wichtige Anwendung von For-Schleifen: Iterieren über **Arrays**.
- Ein Array ist eine Zusammenfassung von Elementen des gleichen Typs.
- Im Array liegen die Elemente nebeneinander, der Zugriff erfolgt über einen Indexwert.
- Ein Array hat eine feste Länge (= Anzahl der Einträge).
- Sei *A* ein Array mit 100 Werten und Startindex 0. Man erhält mit
- *A*[9] Den 10. Eintrag. • *A*[5000] Einen Fehler. • *A*[0] Den 1. Eintrag. • *A*[100] Einen Fehler.• **Hinweis: In Pascar Kann zwar das Indexintervall flexibel festgelegt** werden, in anderen Sprachen beginnt der Index aber immer bei Q **Philipps**

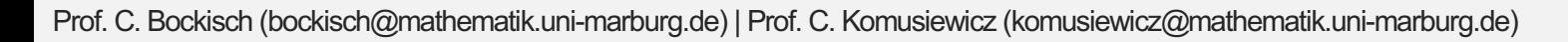

Universitä

### Arrays: Beispiel

#### • **Syntax zur Deklarierung von Arrays:**

• a : array [<Indizes>] of <Elementtyp>;

```
var
 A : array [0 .. 9] of Integer;
begin
 for i := 0 to 9 do
  A[i] := i * 10;for i := 0 to 9 do
  Writeln(A[i]);
end.
```
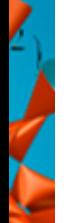

- **Ziel:** Speichere im Ratespiel alle geratenen Zahlen und gib diese
- am Ende aus.
	- Gemeinsame Erarbeitung am Quellcode.

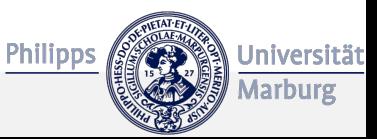